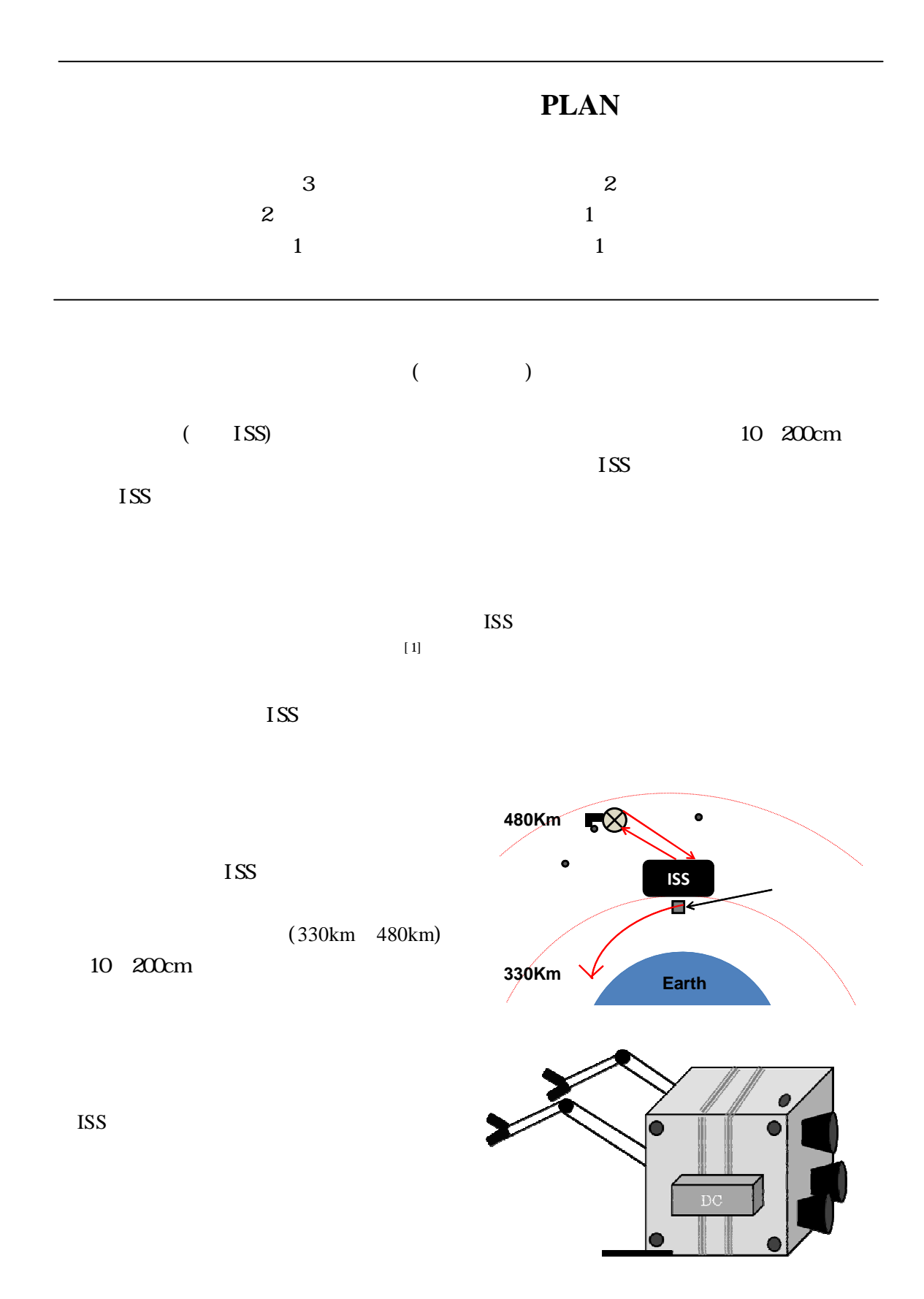

 $3.1$ N極の S極の

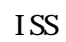

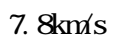

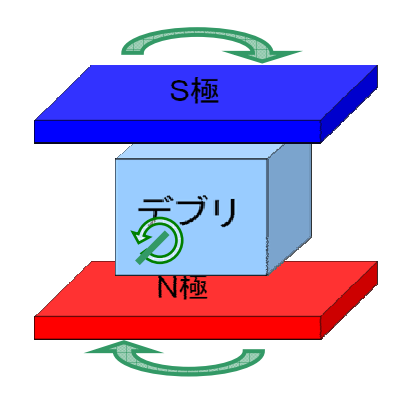

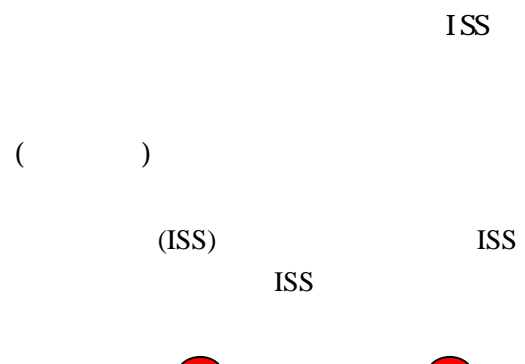

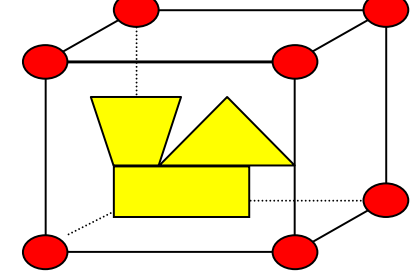

 $3.2$ 

ISS

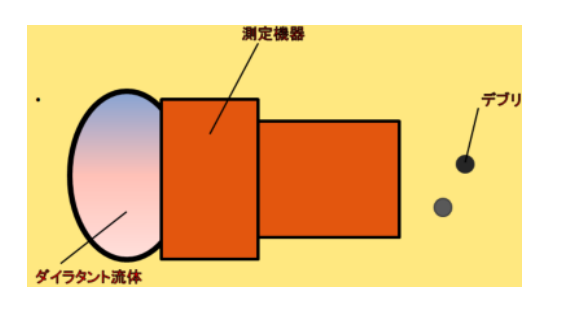

## [1[\]http://www.nhk.or.jp/zero/contents/dsp261.h](http://www.nhk.or.jp/zero/contents/dsp261.html) [tml](http://www.nhk.or.jp/zero/contents/dsp261.html)

ZERO"  $\,$  "  $\,$